> Résout les confusions de nom d'auteur

> Rassemble les différentes activités et productions du chercheur (articles, brevets, réponses à appels à projet...)

> Utilisé par les acteurs-clés de la communauté scientifique internationale, relié à de multiples sources d'information

# LES IDENTIFIANTS chercheurs

> Permet d'utiliser dissem.in

> Peut être alimenté à partir d'autres sources (Scopus, Web of Science, PubMed Central, CrossRef, DataCite...)

Délivré par ORCID, organisation internationale à but non lucratif

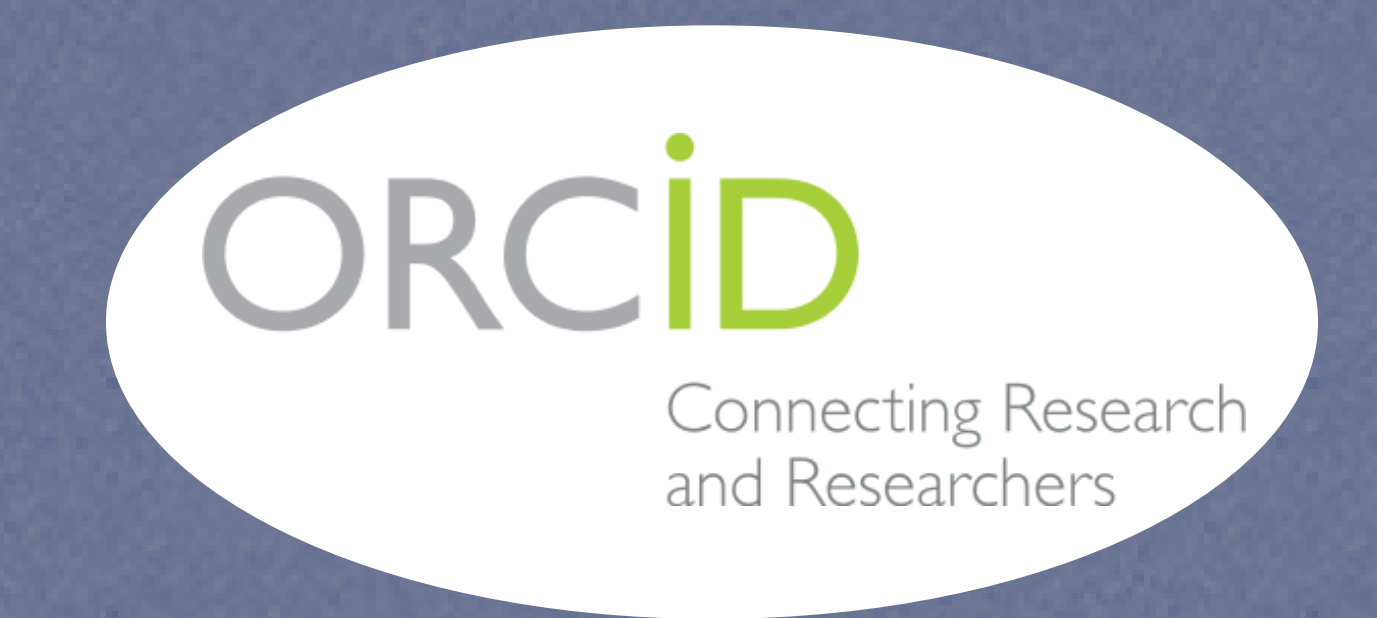

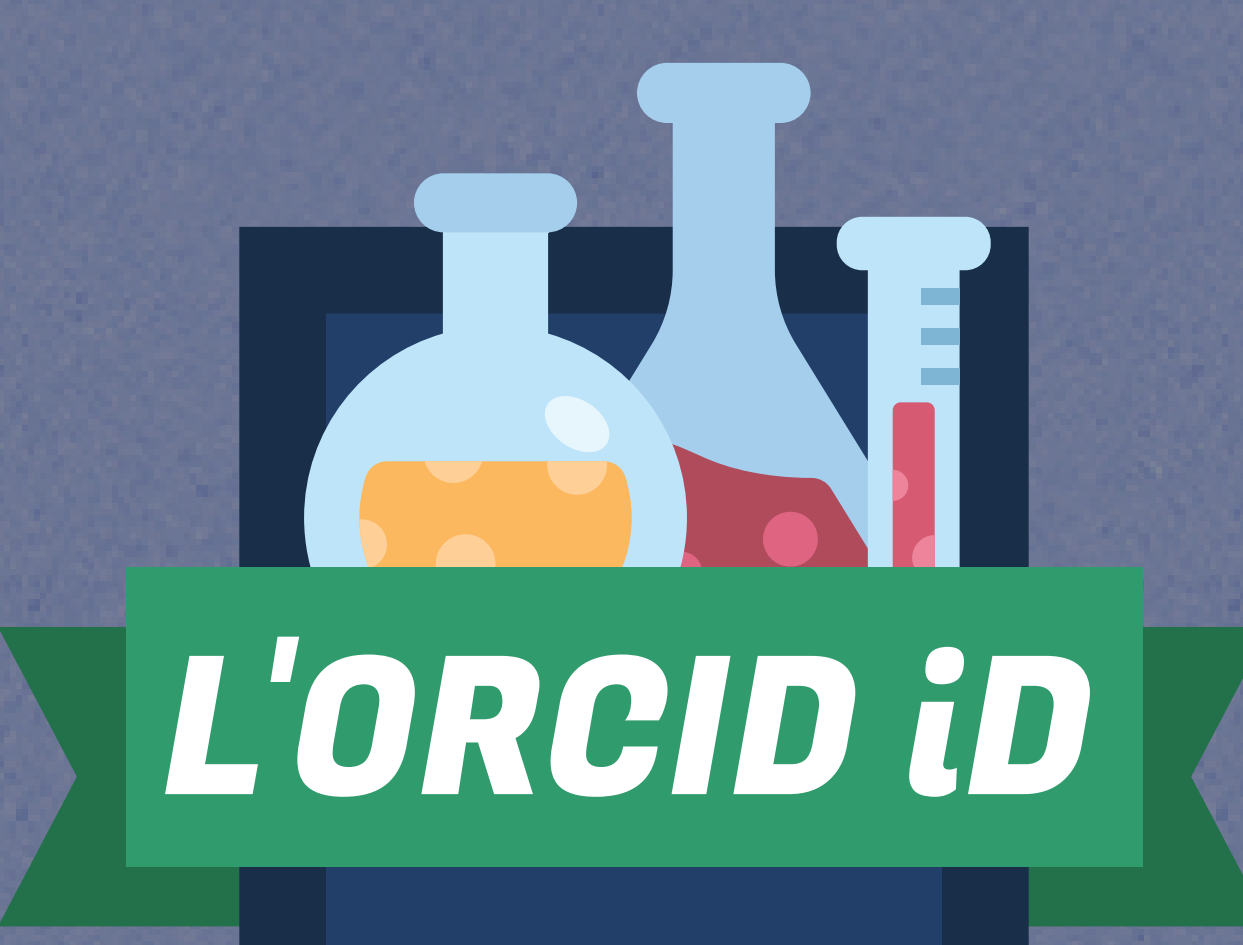

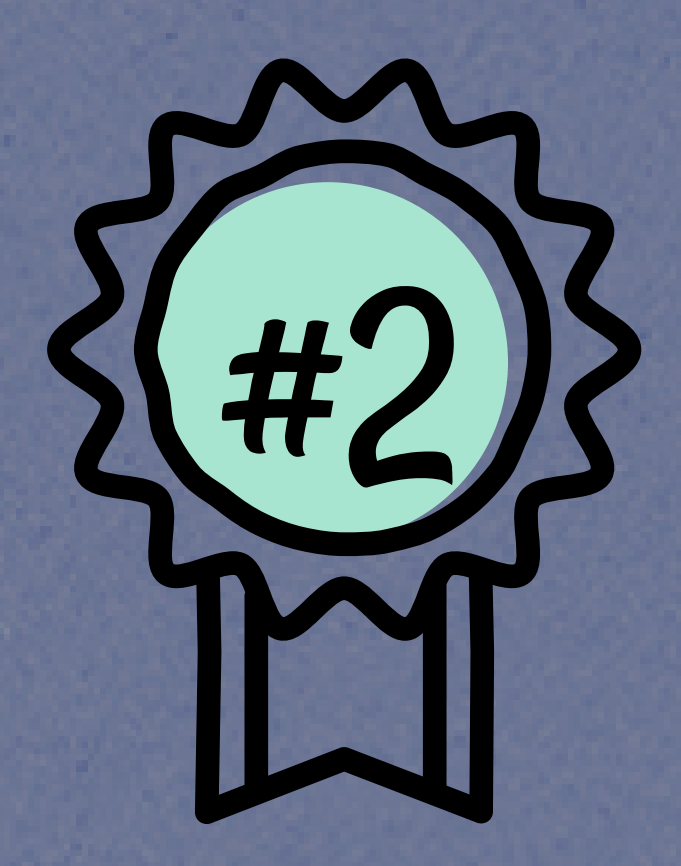

Comment gérer les principaux ?

#### COMMENT FAIRE ? [Formulaire de création d'un compte ORCID](https://orcid.org/register) [Tutoriel video "Creating an ORCID profile"](https://youtu.be/jv4Fsynpe4w)

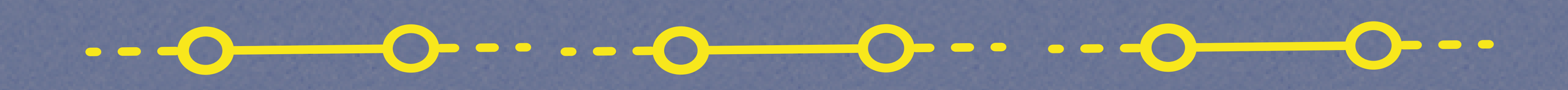

Délivré par Clarivate Analytics via sa base de données bibliographique Web of Science

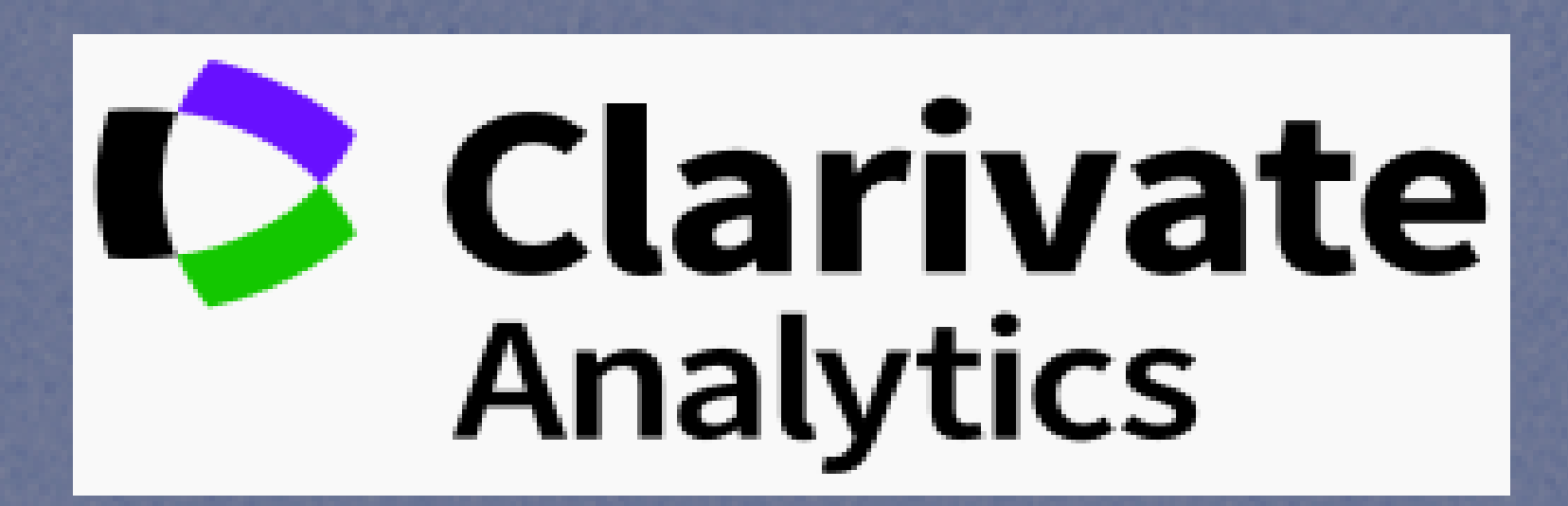

### COMMENT FAIRE ? [http://www.researcherid.com](http://apps.webofknowledge.com/)

 $\bullet$  ...  $\bullet$  ...  $\bullet$ 

> Permet de :

 Regrouper sur son profil toutes ses publications référencées dans le WoS Publier cette liste sur ResearcherID.com

> Identifiant limité à une base

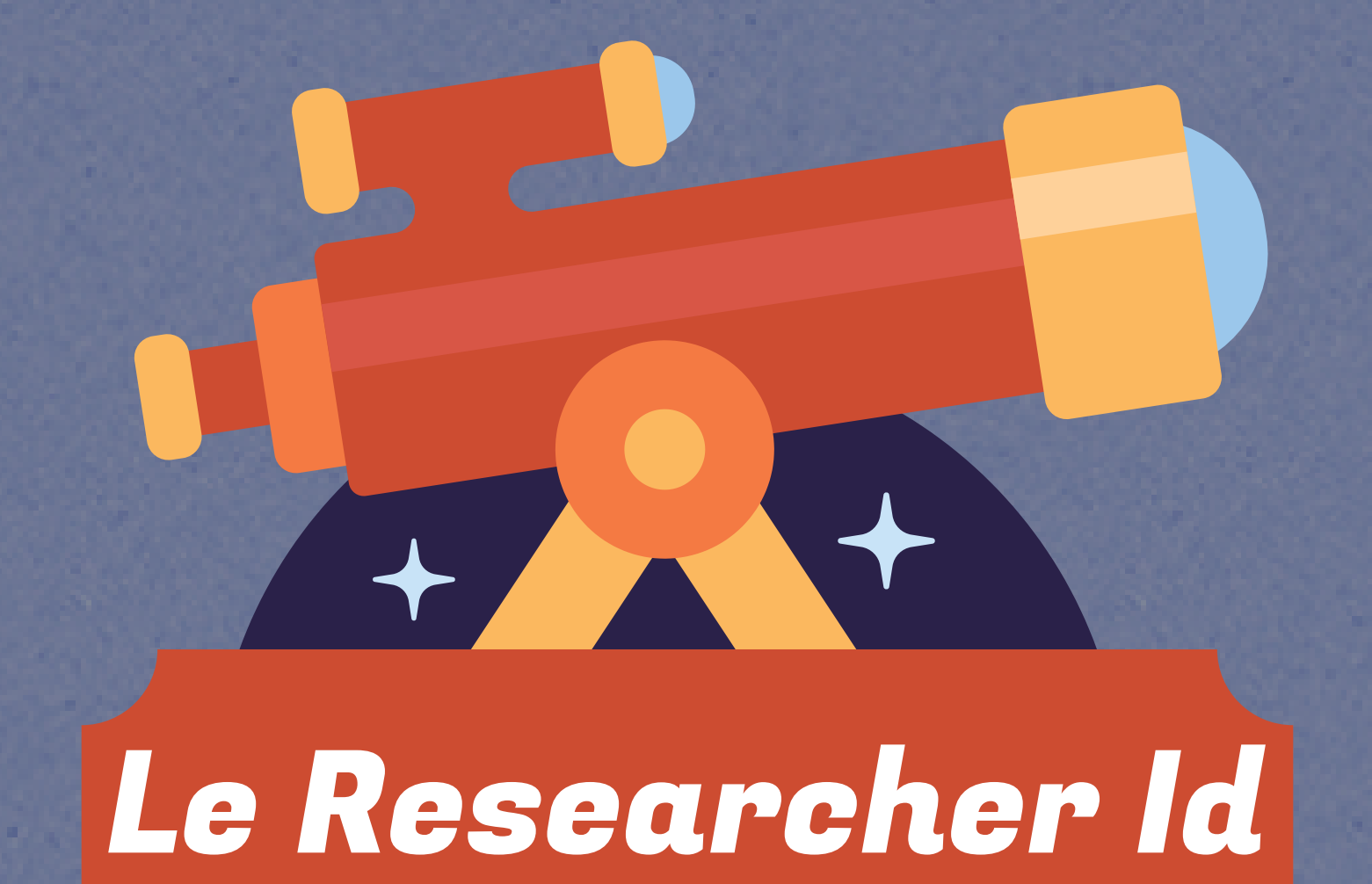

Délivré par HAL, l'archive ouverte nationale et pluridisciplinaire française

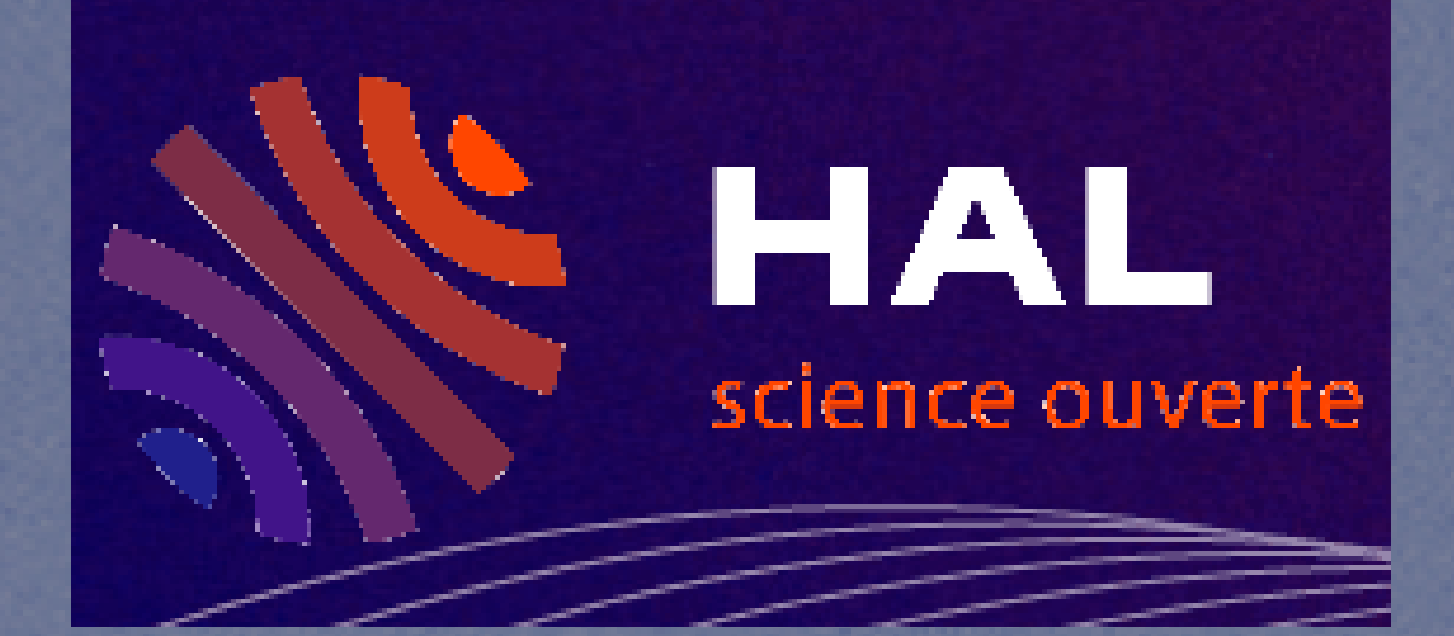

 $\bullet$   $\bullet$ 

> Identifiant utilisé dans une seule base : HAL

> Gère les différentes formes des auteurs sans les fusionner > Permet de créer un CV en ligne actualisé de façon automatique

COMMENT FAIRE ? [https://hal.archives-ouvertes.fr](https://hal.archives-ouvertes.fr/) > Connectez-vous à votre compte HAL > Rendez-vous sous "Mon espace / Mon profil"

**HAL** Documentation

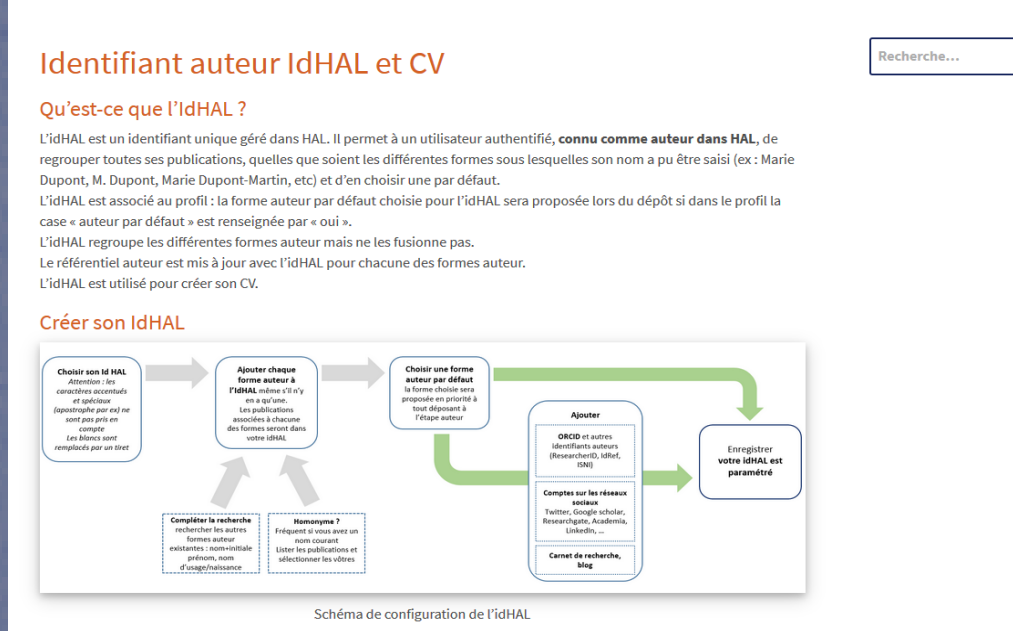

> Donne automatiquement la propriété sur les dépôts liés à l'IdHAL

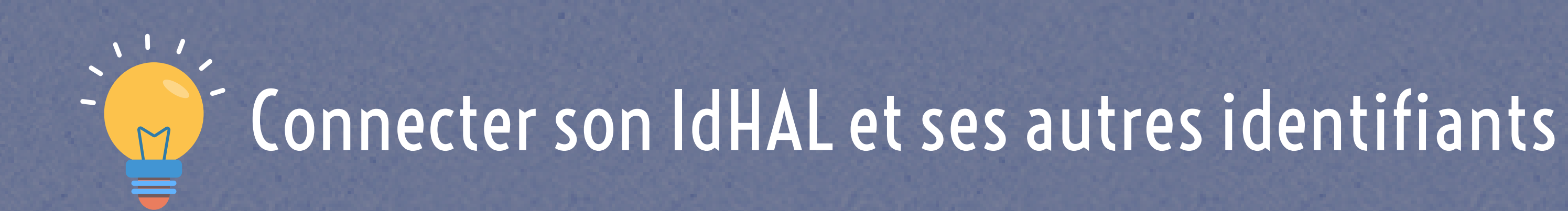

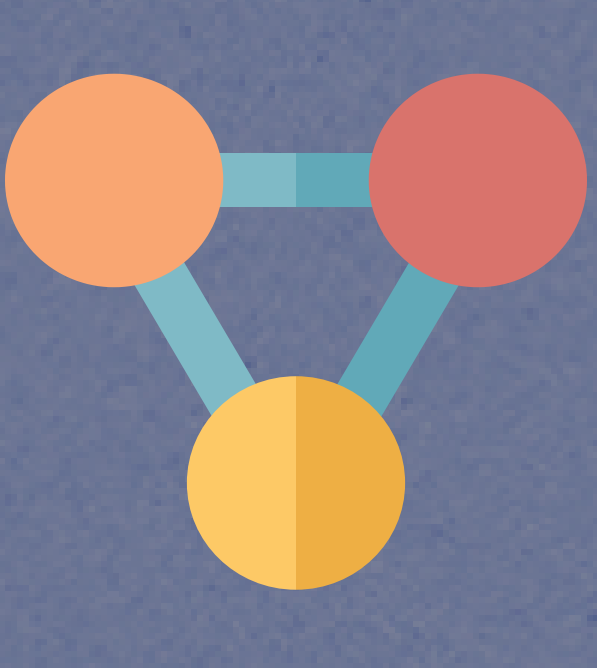

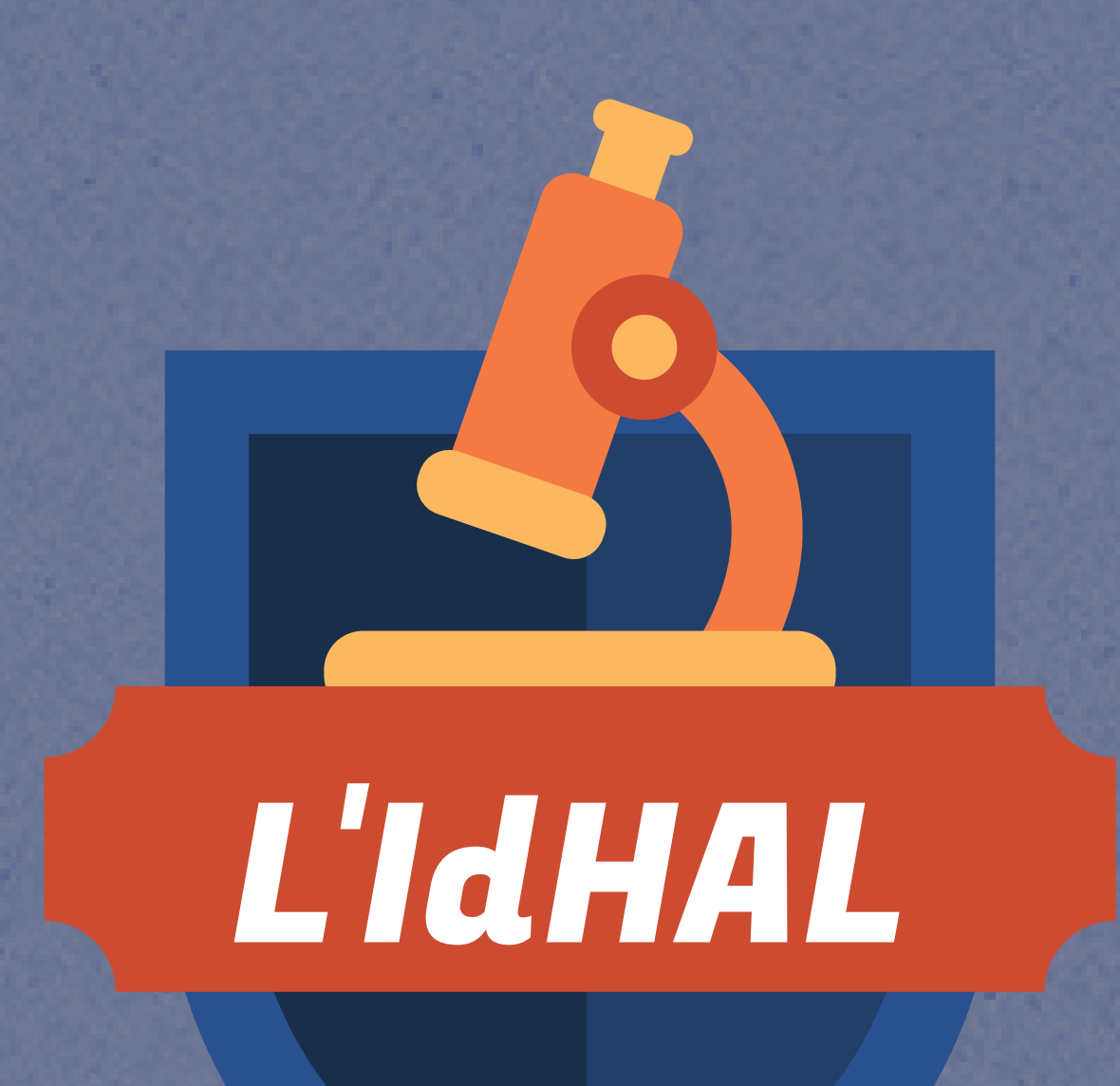

#### Plus vous êtes IDENTIFIABLE comme AUTEUR, plus vous serez VISIBLE sur le WEB DE DONNEES !

## POUR ALLER PLUS LOIN

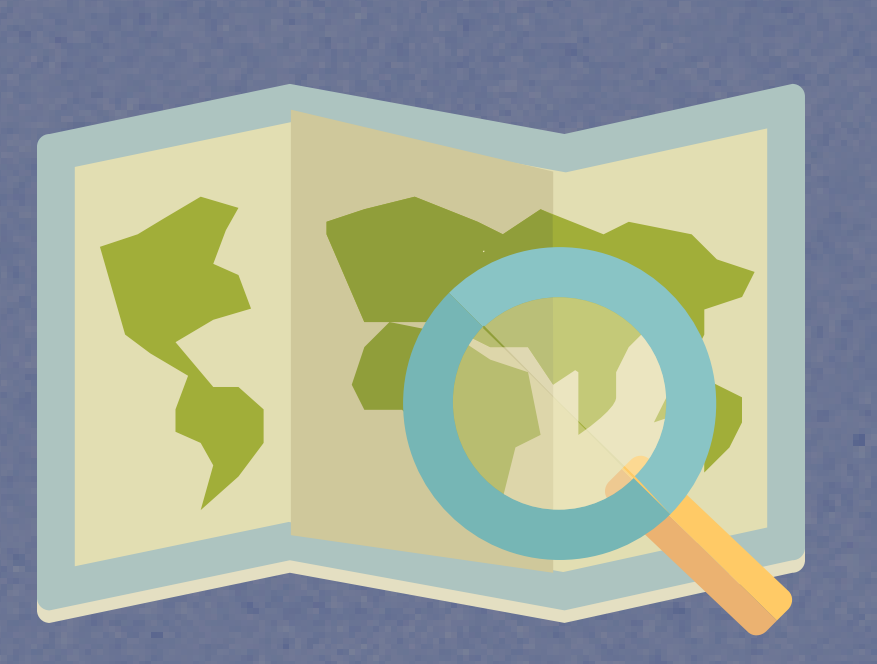

> Utiliser un [identifiant](https://coop-ist.cirad.fr/etre-auteur/utiliser-un-identifiant-chercheur) chercheur (CoopIST)

> L'identité numérique du chercheur : identifiants numériques du chercheur (Université [Bretagne-Loire\)](http://guides-formadoct.u-bretagneloire.fr/identite_numerique/identifiant)

> Research Impact & Visibility: Researcher profiles [\(Universiteit](http://libguides.library.uu.nl/c.php?g=202119&p=1329902) Utrecht)

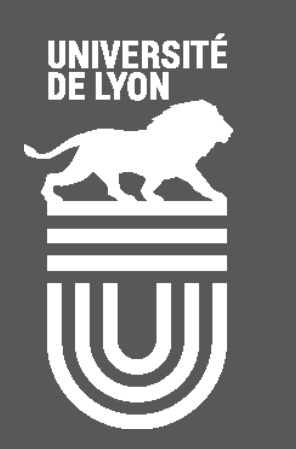

BU \\ (Gg) **bibliothèque Lyon 1** 

CONTACT : guc.scd@univ-lyon1.fr Mise à jour : janvier 2022

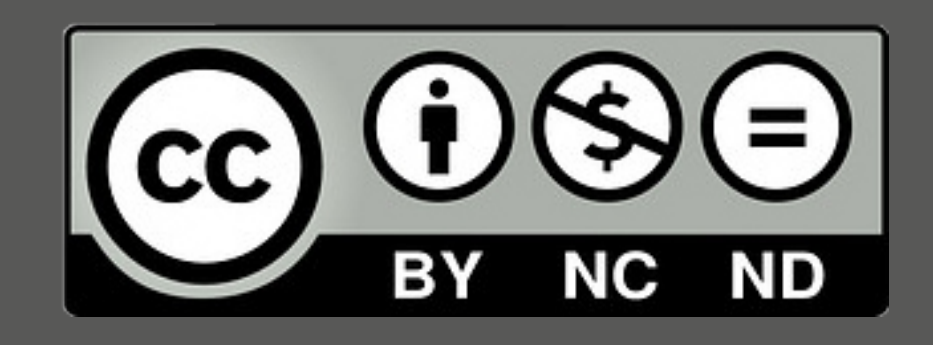